### **Event Processing**

Jason Detwiler MaGe Workshop 2010 18-20 January, Munich

### MGTEvent

- Object to give access to all event related information
  - Simplifies user analysis code
  - Don't make users hunt down event data
- Current data members:
  - double fETotal
  - TClonesArray\* fWaveforms
  - TClonesArray\* fDigitizerData

### MGTEvent

### • Possible future additions:

- Run info
- Hit pattern
- PSA parameters
- Single / multi-site tag
- MC event / step information

# Modular Processing

- Divide analysis into stages: Begin() BeginRun() ProcessEvent() [ProcessWaveform()] EndRun() End()
- Package into modules that can be run in parallel

### TAM

- Used by Antares, PHOBOS, some in CMS
- Several years old: mature, stable
- Lightweight: only 8 classes
- See associated slides, and

http://www.cmsaf.mit.edu/twiki/bin/view/Software/TAM

### protected:

```
virtual void OnSlaveBegin();
virtual void ProcessWaveform(MGTWaveform& waveform, MJTGretina4DigitizerData& digitizerData, MGTEvent&);
virtual void SlaveTerminate();
```

protected:

TTree\* fTree; double fNormCurrentMax; MGTWaveform fWaveformOut; MGWFRCDifferentiation fWFDifferentiator; MGWFExtremumFinder fWFExtremumFinder;

```
ClassDef(GATGerdaPSDProc,1); //ROOT standalone GATGerdaPSDProc
};
```

```
GATGerdaPSDProc::GATGerdaPSDProc(const char *name, const char *title) :
GATEventProcBase(name, title), fTree(NULL), fNormCurrentMax(0)
ł
  fWFDifferentiator.SetTimeConstant(10.*ns);
  fWFExtremumFinder.SetFindMaximum(true);
}
void GATGerdaPSDProc::OnSlaveBegin()
ł
 fTree = new TTree("NormCurrentMaxTree", "NormCurrentMaxTree");
  fTree_>Branch("fNormCurrentMax", &fNormCurrentMax, "imaxnorm/D");
}
void GATGerdaPSDProc::ProcessWaveform(MGTWaveform& waveform, MJTGretina4DigitizerData& digitizerData, MGTEvent&)
 fWFDifferentiator.Transform(&waveform, &fWaveformOut);
  fWFExtremumFinder.Transform(&fWaveformOut);
  double currentMax = fWFExtremumFinder.GetTheExtremumValue();
  fNormCurrentMax = currentMax / digitizerData.GetEnergy();
  fTree_>Fill();
}
```

```
void GATGerdaPSDProc::SlaveTerminate()
{
   AddOutput(fTree);
}
```

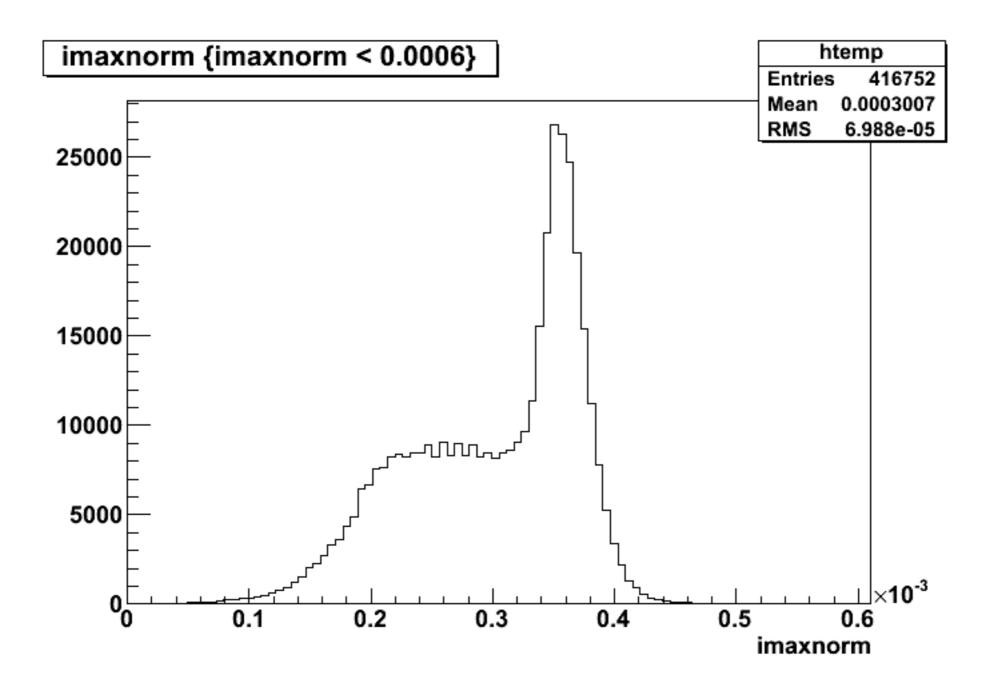

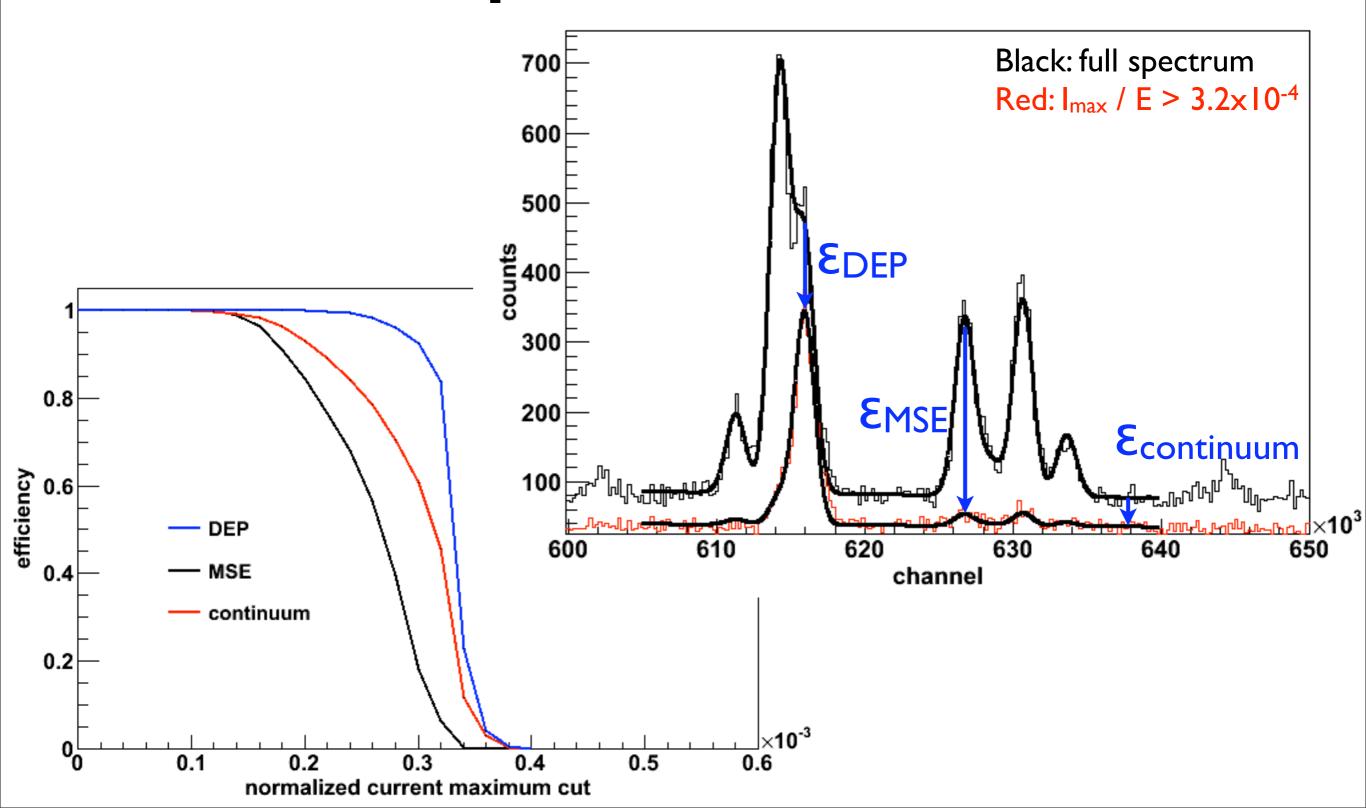

# Storing Events

- My original idea: store a MGTEvent in each row of a TTree
- Want to store different event data into different files to maximize flexibility and efficiency in data storage, transfer, loading, looping: use TTree friending to associate data in different files
- Can friend two TTrees containing MGTEvents, but accessing both MGTEvents is non-trivial (e.g. can't access friend via TTree::Draw())

# Storing Events

- Make TTrees whose branches are the data members of MGTEvents
- Use TAM to load the branch objects into the MGTEvents for users
- Use a database to keep track of what data is where: make a convention for how to divide the event data into different files

# Splitting Event Data

- MC Tree
  - MC event info
  - MC step info
- Run/Event Tree
  - Run info
  - Event info

- Waveform Tree
  - Waveforms
  - Digitizer Data
- Analysis Tree
  - Hit Pattern
  - PSA output
  - Event tags